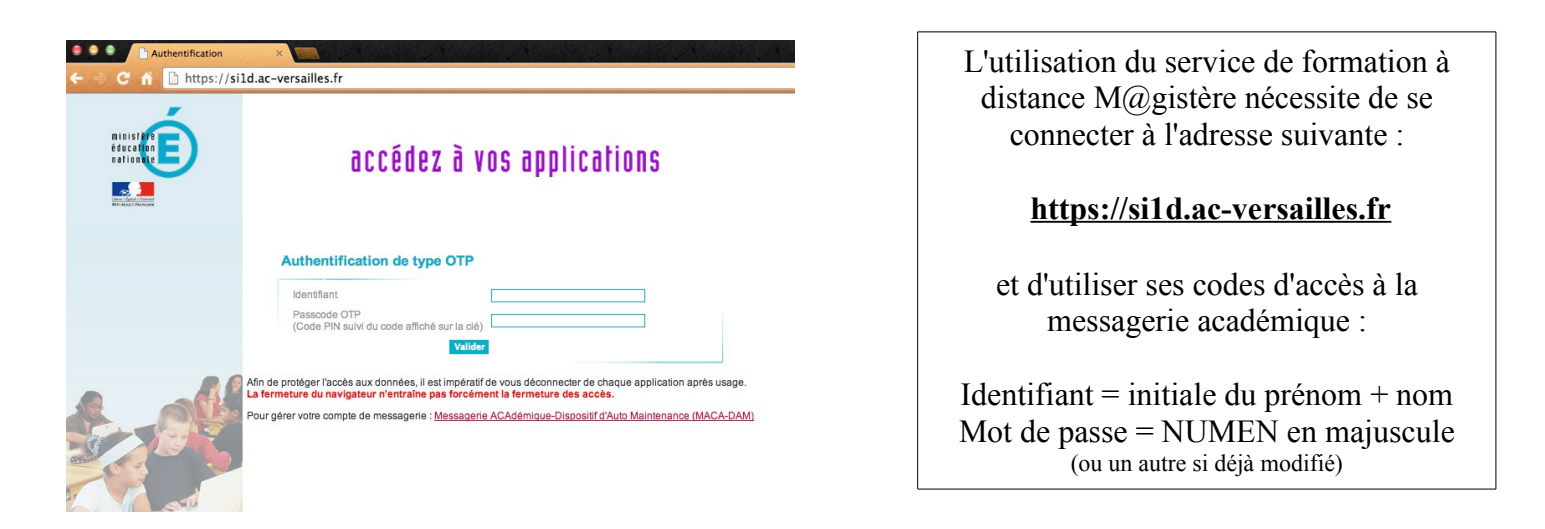

*Il est possible que votre navigateur vous demande d'accepter des certificats de sécurité : vous devez accepter pour poursuivre votre navigation.*

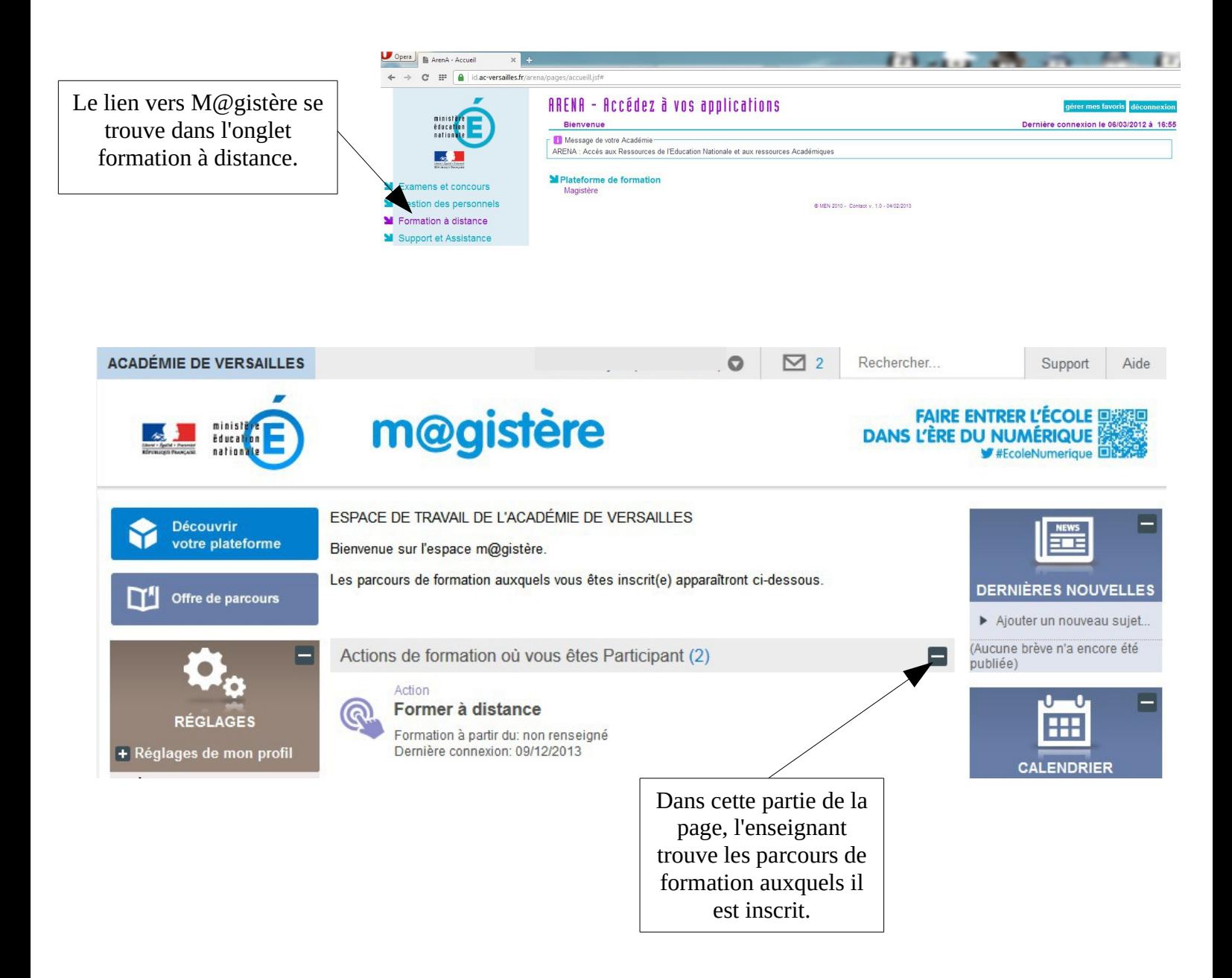